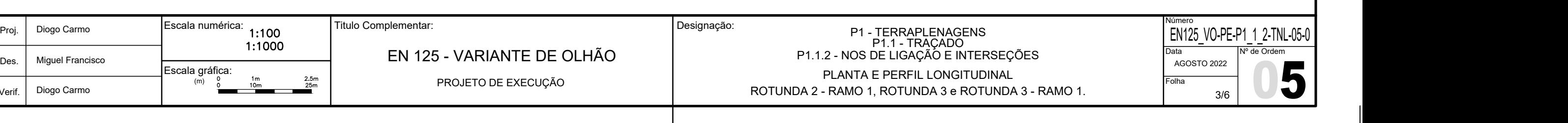

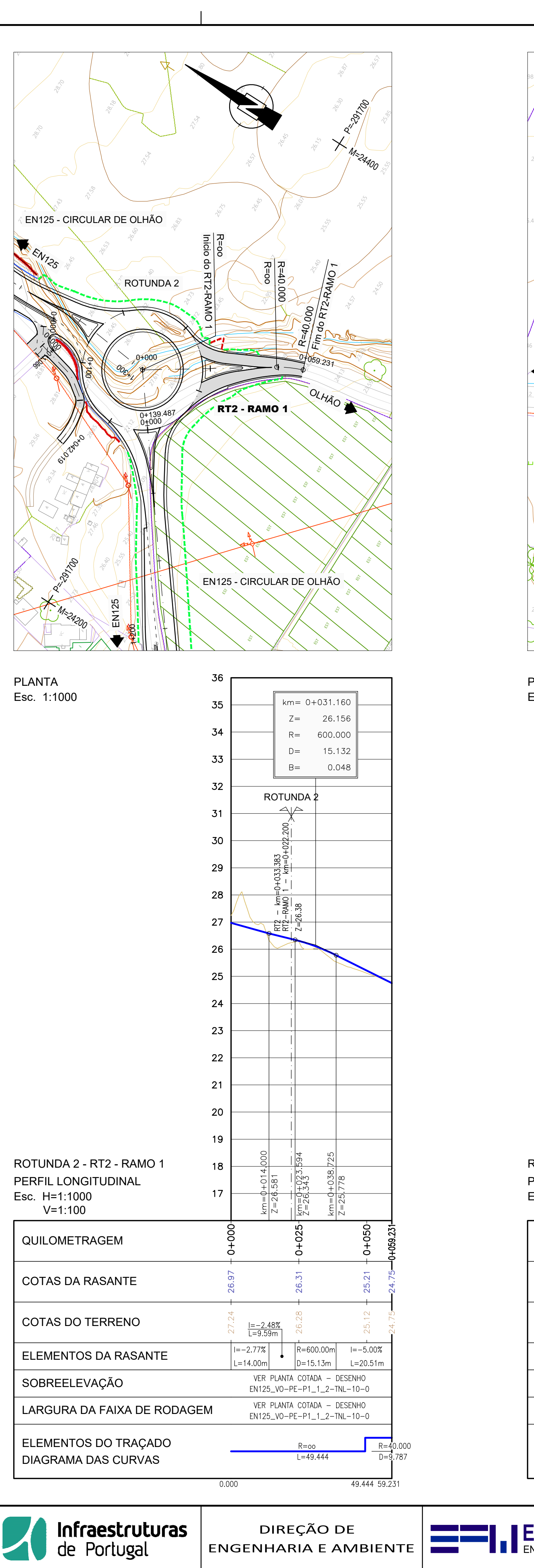

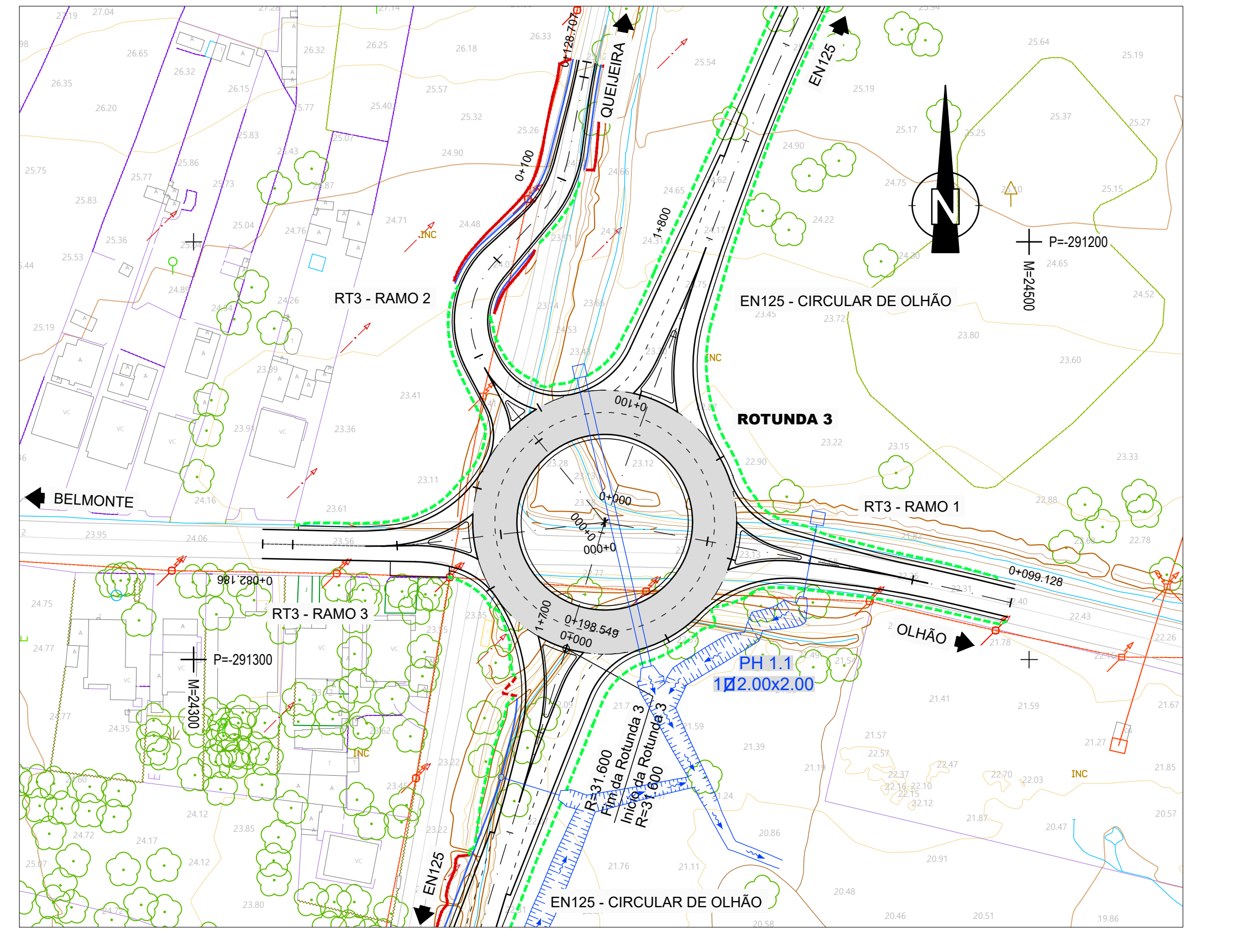

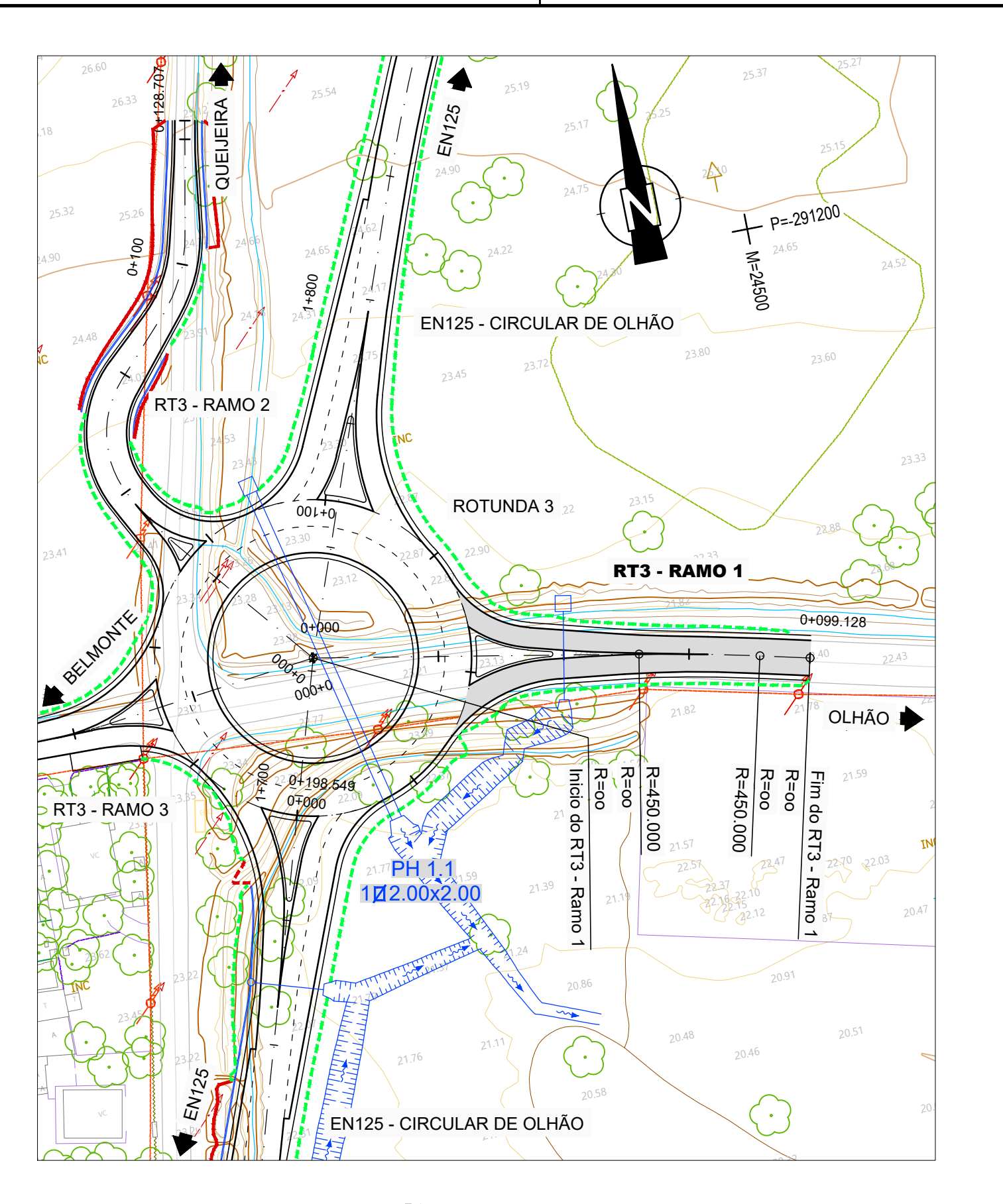

ENGENHEIROS CONSULTORES LDA

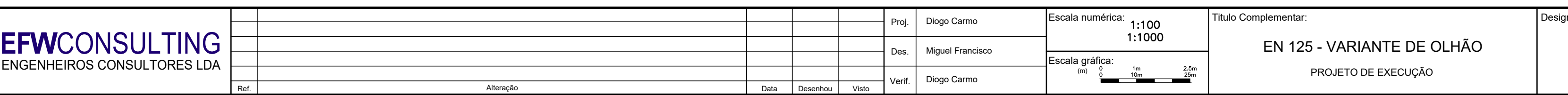

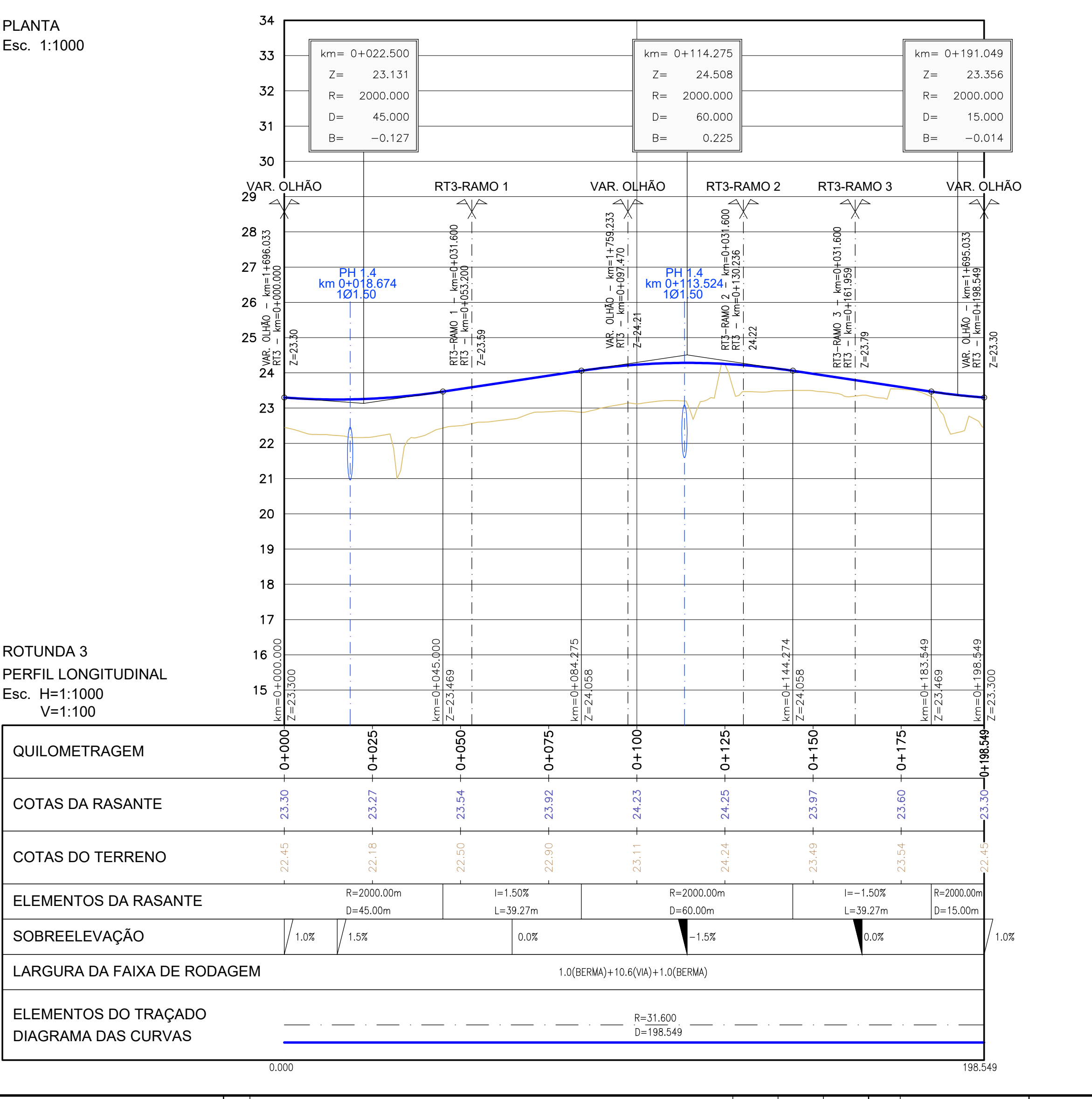

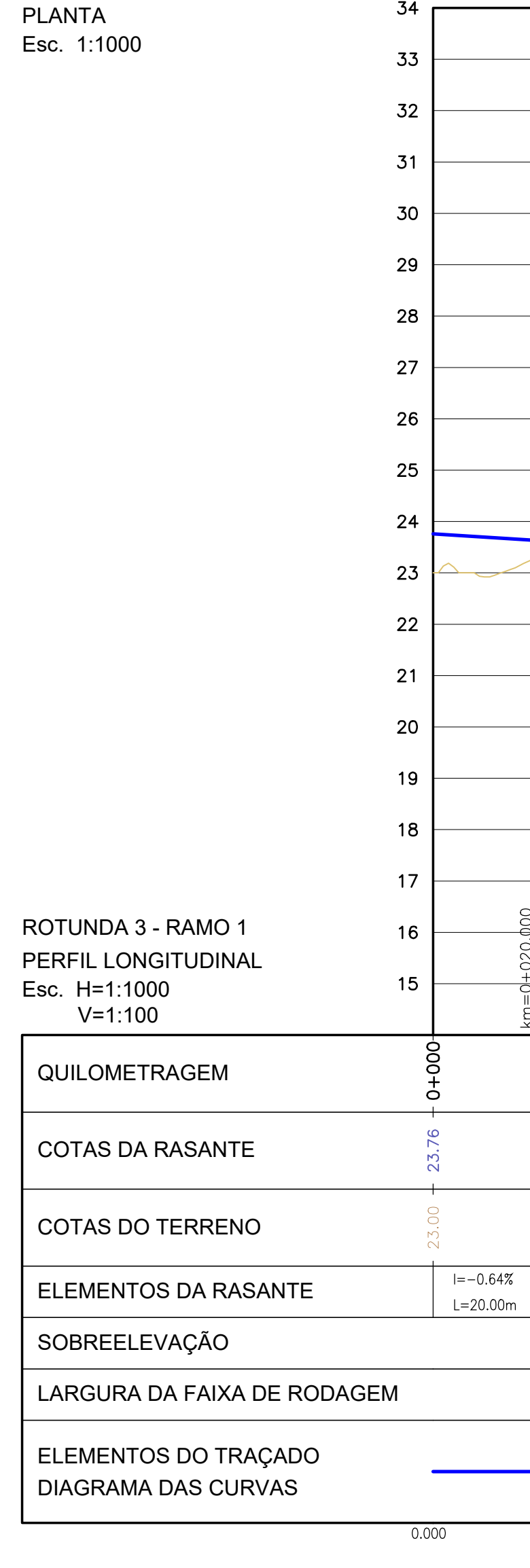

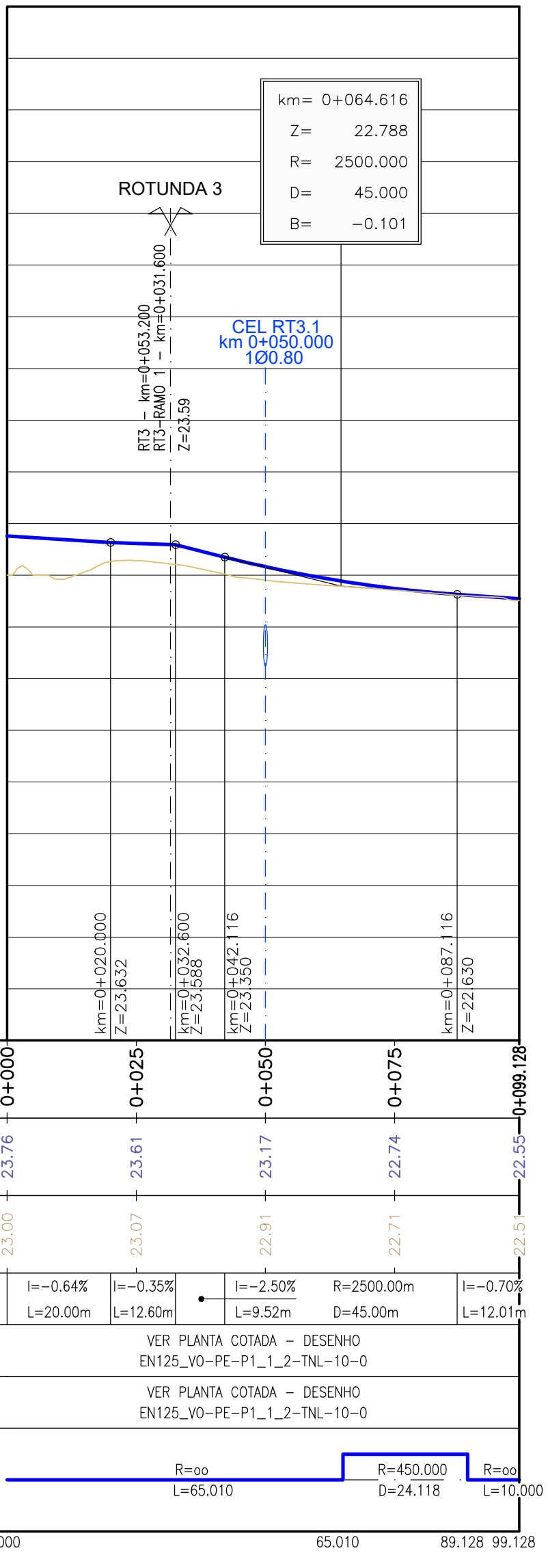